## SAP ABAP table IBKK\_DYN\_CORRREC {Correspondence Receiver Screen Structure}

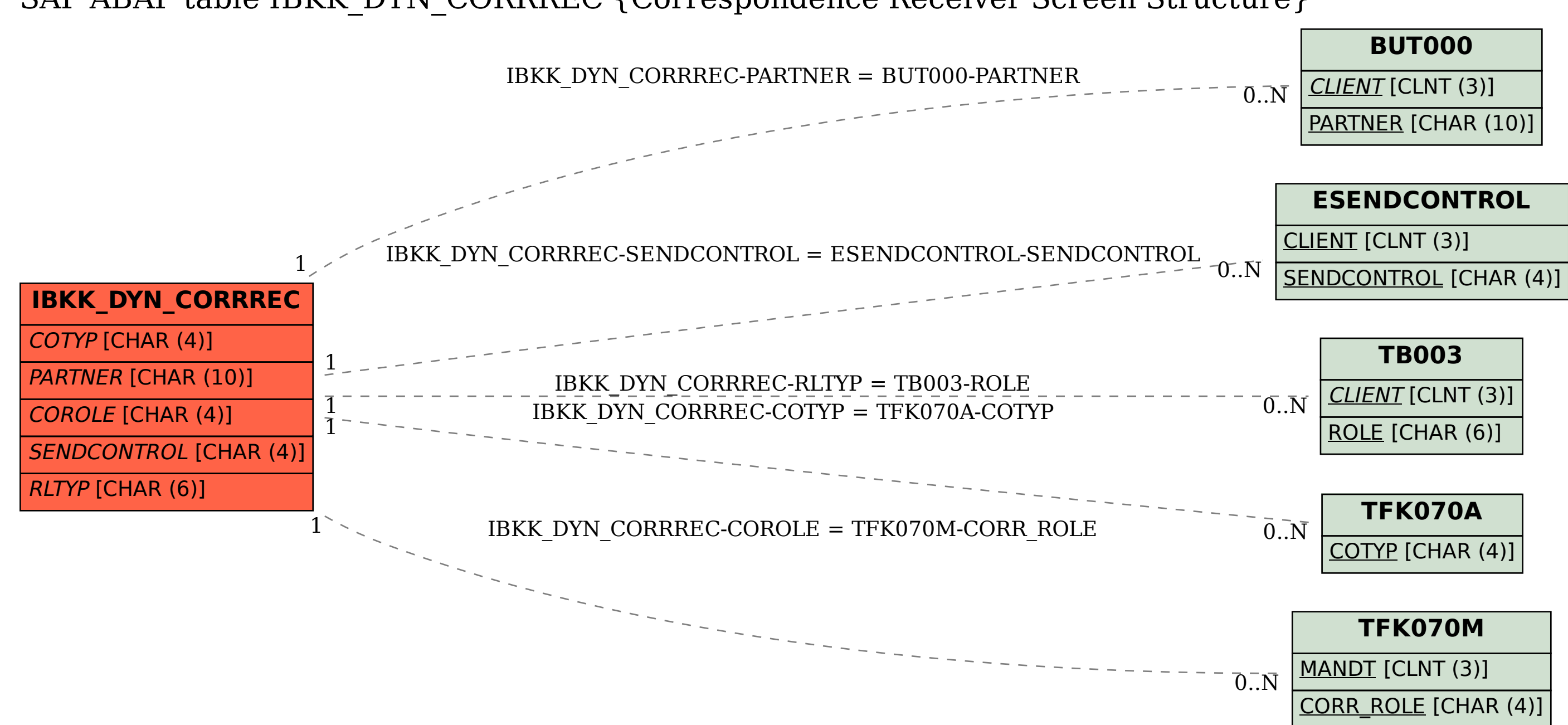